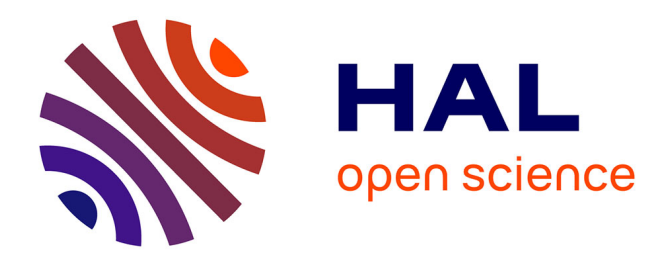

# **Indicateurs synthétiques de la qualité du sol**

Nuria Ruiz Camacho, Velasquez Elena, Anne Pando, Decaëns Thibaud, Dubs Florence, Lavelle Patrick

## **To cite this version:**

Nuria Ruiz Camacho, Velasquez Elena, Anne Pando, Decaëns Thibaud, Dubs Florence, et al.. Indicateurs synthétiques de la qualité du sol. Étude et Gestion des Sols, 2009, 16 (3/4), pp.323-338.  $bioemco-00560108$ 

# **HAL Id: bioemco-00560108 <https://hal-bioemco.ccsd.cnrs.fr/bioemco-00560108>**

Submitted on 27 Jan 2011

**HAL** is a multi-disciplinary open access archive for the deposit and dissemination of scientific research documents, whether they are published or not. The documents may come from teaching and research institutions in France or abroad, or from public or private research centers.

L'archive ouverte pluridisciplinaire **HAL**, est destinée au dépôt et à la diffusion de documents scientifiques de niveau recherche, publiés ou non, émanant des établissements d'enseignement et de recherche français ou étrangers, des laboratoires publics ou privés.

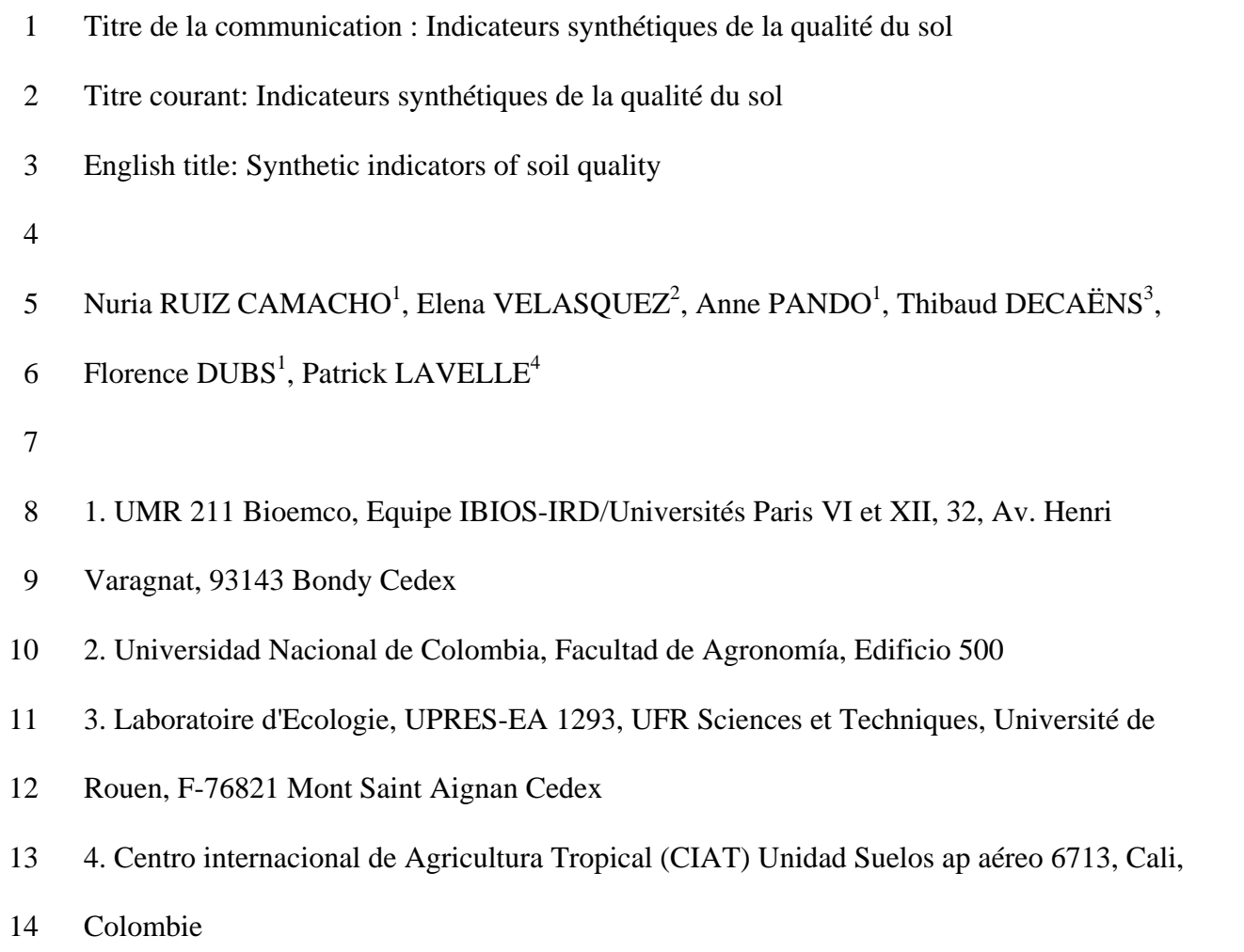

16 Résumé : Deux indicateurs synthétiques de la qualité des sols ont été testés dans les sites de 17 recherche du programme Bioindicateurs de l'ADEME. Six fenêtres paysagères de 1Km² 18 chacune ont été choisies dans le Morvan et la Normandie, de façon à représenter un gradient 19 de l'intensification de l'usage du sol, de la forêt naturelle vers les paysages mixtes agro sylvo 20 pastoraux et les cultures intensives.

21 Les indicateurs s'adaptent parfaitement, permettant d'évaluer finement les divers éléments de 22 la qualité des sols. Le GISQ analyse avec précision l'impact des usages du sol, donnant 23 régulièrement des notes élevées à certains sols de pâturage, voire de culture, pour certains des 24 indicateurs (chimique et physique en particulier). Une coinercie significative entre les 25 métriques paysagères et les valeurs des divers indicateurs (coefficients de co-variation (RV) 26 de respectivement 0.29 et 0.32 dans le Morvan et en Normandie ; p<0.01) montre qu'une part 27 importante de la qualité du sol est déterminée par la structure même du paysage, et non pas 28 uniquement par le mode d'usage du sol dans la parcelle.

29 L'IBQS se fonde sur la co-variation remarquable observée entre les paramètres chimiques du 30 sol et la composition spécifique (en 195 espèces) de la communauté d'invertébrés édaphiques 31 (RV exceptionnels de respectivement 0.83 pour les sites de Normandie et 0.84 pour le 32 Morvan ; significatives au seuil p <0.001). Il sépare bien les milieux en fonction de la qualité 33 de leur sol, les valeurs les plus logiques étant obtenues en utilisant une formule globale de 34 l'indicateur (qui intègre les 27 sites étudiés antérieurement en France) plutôt qu'avec des 35 indicateurs régionaux dont le référentiel est insuffisant.

36 Les indicateurs IBQS et GISQ sont liés et nous proposons de les utiliser dans une démarche 37 en deux étapes : 1. évaluer les valeurs des divers indicateurs GISQ et 2. rechercher les 38 groupes d'espèces indicatrices de différentes classes de valeur de chacun de ces indices pour 39 constituer des IBQS pour chacun des 5 aspects de la qualité du sol distingués.

- 40 Mots clés : Indicateur synthétique, qualité du sol, macro-invertébré, paysage, espèce
- 41 indicatrice, utilisation du sol.

43 Resumen: Dos indicadores sintéticos de la calidad del suelo han sido sometidos a un test en 44 los sitios de estudio del programa de investigación Bioindicadores de la ADEME. Seis 45 ventanas de 1 Km² situadas en el paisaje fueron seleccionadas en el Morvan y en Normandia, 46 de manera a representar un gradiente de intensificación en la utilización del suelo, desde el 47 bosque natural hasta los paisajes mixtos agro silvo pastorales y los cultivos intensivos. 48 Los indicadores se adaptan perfectamente, permitiendo la evaluacion fina de los diferentes 49 elementos que definen la calidad del suelo. El GISQ analiza con precisión el impacto de la 50 utilización del suelo, dando notas altas a ciertos suelos de pastoreo o incluso a suelos 51 cultivados para ciertos de los indicadores (químico y físico en particular). Una coinercia 52 significativa entre las métricas del paisaje y los valores de los diferentes indicadores 53 (coeficientes RV de 0.29 y 0.32 respectivamente para el Morvan y Normandia ; p<0.01) 54 muestra que una parte importante de la calidad del suelo está determinada pour la propia 55 estructura del paisaje y no unicamente por el tipo de utilización del suelo en la parcela. 56 El IBQS se basa en la covariación extraordinaria observada entre los parámetros químicos del 57 suelo y la composición específica (en 195 especies) de la comunidad de invertebrados 58 edáficos (RV excepcionales de 0.83 en los sitios de Normandia y de 0.84 en el Morvan ; 59 p<0.001). Separa bien los diferentes medios en funcion de la calidad de sus suelos, los 60 valores más apropiados han sido obtenidos utilizando una fórmula global del indicador (que 61 integra los 22 sitios estudiados con anterioridad en Francia) mientras que el cálculo de 62 indicadores regionales ha puesto de manifiesto la existencia de un referente insuficiente. 63 Los indicadores IBQS y GISQ están relacionados y proponemos que sean utilizados según un 64 procedimientos formado por dos etapas : 1. evaluar los valores de los diferentes indicadores 65 del GISQ y 2. identificar los grupos de especies indicadoras asociadas a los grupos de sitios 66 con diferentes clases de valor de cada índice para constituir un IBQS para cada uno de los 67 cinco aspectos de la calidad del suelo considerados.

- 68 Palabras clave : Indicador sintético, calidad del suelo, macro-invertebrado, paisaje, especie
- 69 indicadora, utilización del suelo.

71 Extended Summary: Two synthetic indicators of soil quality were tested in the study sites 72 selected for the development of the Bioindicators research program of ADEME. Six 73 landscape windows of 1 Km² each were selected in Morvan and Normandy in order to 74 describe an intensification gradient of land uses, from natural forest to mixed landscapes of 75 agro sylvo pastoral managements and intensive cultures.

76 Indicators were well adapted to different situations allowing the fine assessment of different

77 elements of soil quality. GISQ analyzes the impact of land uses and regularly gives high

78 values to some pastures or even cropped soils regarding certain indicators (chemical and

79 physical particularly). A significant co-inertia between the landscape metrics and the values of

80 different indicators (RV coefficients of 0.29 and 0.32 respectively to Morvan and Normandy;

81 p<0.01) showed that an important part of soil quality is determined by landscape structure and

82 not only by soil management practices applied at the plot level.

83 IBQS is based on the remarkable co variation observed between soil chemical parameters and

84 the specific composition (195 species) of soil macro-invertebrate communities (RV

85 coefficients of 0.83 for Normandy and 0.84 for Morvan; p<0.001). The index was able to

86 make a reliable separation of environments depending on their soil qualities, the best adapted

87 values were obtained when using a global formula of the indicator (which take into account

88 22 previously studied sites in France) rather than when using the insufficient regional dataset.

89 A relationship between the IBQS and GISQ exists and we suggest using them to follow a two

90 steps procedure: 1. to assess the values obtained for the different GIQS indicators and 2. to

91 identify the assemblages of indicator species associated to the groups of sites showing similar

92 values for different GISQ indicators to compute a IBQS to each of the five different aspects of

93 soil quality taken into account by GIQS.

94 Keywords : Synthetic indicator, soil quality, macro-invertebrate, landscape, indicator species, 95 landuse.

97 Indicateurs synthétiques de la qualité du sol

98

99 Nuria Ruiz-Camacho, Elena Velasquez, Anne Pando, Thibaud Decaëns, Florence Dubs, 100 Patrick Lavelle

101

- 102 Introduction
- 103

104 La prise en compte croissante des biens et services produits par les écosystèmes, dans toute 105 leur diversité, amène les chercheurs et les pouvoirs publics à changer leur appréhension du 106 sol. Le MEA (Millenium Ecosystem Assessment) montre que le formidable développement 107 de la production agricole dans la deuxième moitié du XXè siècle s'est fait largement aux 108 dépends de l'ensemble des éléments qui font la qualité du sol, principalement leurs propriétés 109 hydriques, leur capacité à stocker du C, et leur biodiversité (MEA, 2005). Tandis que les 110 pratiques évoluent, la réglementation s'adapte en cherchant à promouvoir un usage du sol qui 111 permette une production optimale tout en maintenant la qualité du sol. 112 113 La qualité du sol répond à de très nombreuses définitions. Nous la qualifierons dans ce travail 114 comme l'état objectif des divers éléments physiques et biologiques qui composent le sol et la 115 nature et l'intensité des processus qui s'y déroulent. La qualité du sol se définit ainsi par un 116 très grand nombre de paramètres physiques, chimiques et biologiques dont les valeurs 117 relatives permettent d'aborder la notion subjective de « bonne » ou « mauvaise » qualité. 118 L'analyse objective montrera qu'il n'existe pas une qualité, mais des qualités, chimique, 119 physique, biologique, qui peuvent ne pas co-varier dans le même sens. 120

121 Dans ce travail, nous abordons la qualité du sol dans l'acception la plus stricte, c'est-à-dire 122 neutre, de ce terme. Nous ne choisirons pas un sol de référence qui aurait toutes les qualités 123 souhaitables. Nous nous bornerons à comparer des sols entre eux par des méthodes d'analyse 124 multivariée qui les classent les uns par rapport aux autres en fonction des différences 125 mesurées. Si nous intégrons dans notre échantillonnage des systèmes forestiers « de 126 référence », c'est seulement pour avoir dans l'échantillonnage la référence au système naturel. 127 Le travail réalisé confirmera d'ailleurs que certains aspects de la qualité du sol peuvent être 128 fortement améliorés par les pratiques humaines.

129

130 Nous avons appliqué deux indicateurs synthétiques, le GISQ (General Indicator of Soil

131 Quality, Velasquez, 2004 ; Velasquez *et al.*, 2006) et l'IBQS (indicateur Biologique de la

132 Qualité du sol (Ruiz Camacho, 2004) dans 12 fenêtres paysagères qui représentent des

133 gradients d'intensification de l'usage du sol, en Normandie et dans le Morvan.

134

135 GISQ : l'indicateur général de qualité des sols

136

137 Le GISQ synthétise l'ensemble des variables qui décrivent les divers aspects, physique, 138 chimique, morphologique, la matière organique et la biodiversité des sols en 5 sous-139 indicateurs correspondants dont les valeurs varient de 0.1 à 1.0. Un indicateur général 140 combine ces 5 sous-indicateurs, donnant *in fine* une note unique à la fin de l'analyse, si c'est 141 le souhait de l'utilisateur (Velasquez *et al.*, 2007). Il fut initialement conçu à partir d'un 142 référentiel de 63 points disposés sur une grille régulière à maille de 200m dans un bassin 143 versant du Nicaragua (Velasquez, 2006). Un ensemble de 54 variables décrivait 144 respectivement l'état chimique (8 variables), physique (6), morphologique (13), la matière 145 organique (11) et la biodiversité (16 ordres de la macrofaune du sol). Les analyses

146 multivariées permettent dans un premier temps de classer les sites suivant des axes qui 147 reflètent les variations dans le type de qualité (physique, chimique…) sélectionné et 148 d'éliminer les variables dont le pouvoir discriminant est faible. On combine ensuite les 149 variables les plus discriminantes dans des formules qui tiennent compte de la valeur de la 150 variable (intensité) et de son poids sur les axes factoriels 1 et 2 retenus pour la construction de 151 l'indicateur et de la proportion de variance expliquée par ces facteurs.

152

153 La formule d'un sous-indicateur est typiquement de la forme :

154 I(a)  $=F_1(a_1v_1 + b_1v_1 + c_1v_1) + F_2(a_2v_1 + b_2v_2 + c v_1v_2)$  où F1 et F2 sont les % de variance 155 expliquée par les facteurs 1 et 2 respectivement,  $a_1, b_1, \ldots$  sont les contributions relatives 156 respectives des variables a, b, aux facteurs 1 et 2, et  $v_1, v_2...$  les valeurs des variables V1, V2 157 réduites par transformation homothétique pour varier dans un intervalle compris entre 0,1 et 158 1,0.

159 L'analyse multivariée classe les variables et les sites depuis des valeurs négatives jusqu'à des 160 valeurs positives sur les axes. De par la nature même de l'ACP, la position du côté plus ou 161 moins est définie aléatoirement dans la procédure de calcul. Il est donc important à cette étape 162 de prendre en compte le sens alloué aux axes et d'intervenir pour que les variables 163 caractérisant la bonne qualité du sol (suivant l'appréciation de l'expert) soient toujours 164 considérées comme positives (Lavelle *et al.,* 2009).

165

166 Le seuil de contribution décidant de l'inclusion ou du rejet d'une variable est aussi une 167 décision de l'opérateur. Dans le travail initial, les variables retenues avaient une contribution 168 au moins égale à 50% de celle de la variable la plus « lourde ». Cette sélection est uniquement 169 destinée à produire un indicateur mesurable avec le plus petit nombre de variables possible.

170 Quand le jeu de données comporte peu de variables, ou quand l'acquisition des données n'est

171 pas un problème, on peut aussi bien inclure toutes les variables dans la formule.

172 La formule prend ainsi en compte de façon objective :

173 1. les principaux facteurs de variations des variables indicatrices extraits par l'analyse 174 multivariée sous forme de facteurs 1 et 2 ; ceci nous assure que les sites seront comparés en 175 fonction des principaux effets observés ;

176 2. la contribution relative des différentes variables à la définition de ces facteurs, 177 permettant de réduire considérablement le nombre de paramètres utilisés et ainsi de réduire les 178 coûts d'analyse ;

179 3. l'appréciation de l'expert sur la qualité du sol, un attribut en partie subjectif, qui 180 dépend en particulier des usages envisagés.

181

182 La même procédure est utilisée pour réunir les 5-sous indicateurs en un seul indicateur 183 général qui résume toute l'information.

184

185 Une fois conçues ces formules, elles peuvent être utilisées dans l'espace délimité par les sites 186 du référentiel et dans le temps. Le nombre de variables à mesurer est alors considérablement 187 réduit. L'expérimentateur peut de plus choisir parmi les variables celles qui sont les plus 188 faciles et les moins coûteuses à mesurer (Velasquez, 2007).

189 La méthode GISQ appliquée dans diverses régions du monde (LiuLi, 2007 ; Velasquez *et al.*, 190 NP ; Cecillion, 2009 ; Xhu, 2009) a montré son aptitude à détecter des variations dans la 191 qualité des sols en fonction des types d'utilisation du sol.

192

193

196

197 L'IBQS

198

199 L'Indicateur Biologique de la Qualité des Sols basé sur le concept d'espèces indicatrices est 200 construit à partir des relevés de macro invertébrés du sol identifiés au niveau de l'espèce. Le 201 peuplement de macro invertébrés du sol, en France, compte une richesse potentielle de 202 plusieurs centaines d'espèces. La grande diversité de leurs habitats, de leurs régimes 203 alimentaires et de leur tolérance envers les conditions climatiques, physiques et chimiques du 204 milieu font de ce peuplement un indicateur très précis des conditions du milieu (Lavelle *et al.*, 205 2006 ; Decaëns, sous presse).

206

207 L'IBQS se construit à partir d'un référentiel, c'est-à-dire un ensemble de sites qui 208 représenteront l'essentiel de la diversité d'une région. Un échantillonnage en grille régulière 209 assurera l'expérimentateur que son échantillonnage tient compte de la proportion et la 210 richesse des types d'utilisation dans le paysage ; d'autres stratégies d'échantillonnage 211 (stratifié) peuvent aussi fonctionner.

212

213 Les sols échantillonnés sont caractérisés grâce à un ensemble de mesures physiques, 214 chimiques et autres utilisées couramment pour évaluer la qualité du sol. Ils sont ensuite 215 groupés en fonction de leur similarité d'un point de vue physico-chimique. La méthode 216 développée dans le GISQ, qui transforme l'information contenue dans la cinquantaine de 217 variables pertinentes en 5 sous-indicateurs qui varient de 0.1 à 1.0, peut permettre de 218 synthétiser l'information qu'ils contiennent. Une autre approche consiste à appliquer à ces 219 données une analyse hiérarchique (cluster analysis) qui répartira les sites d'échantillonnage en 220 groupes de qualité homogène.

221 Les sites sont ainsi classés en fonction de leur appartenance à un groupe, cluster isolé par 222 analyse hiérarchique ou ensemble de sites ayant des valeurs comparables des indicateurs 223 GISQ.

224

225 La méthode IndVal (Dufrêne et Legendre, 1997) permet ensuite d'identifier, dans le grand 226 nombre d'espèces de macro-invertébrés récoltées, celles qui ont une valeur indicatrice 227 significative pour tel ou tel groupe de sites. Une formule simple réunit ces données et évalue 228 la qualité du sol dans un intervalle de 0 à 20 :

229

230  
231 IBQS = 
$$
\sum_{i=1}^{n} ln(Di+1) \times Si
$$

232 où **Di** est la densité moyenne de l'espèce i dans un site et **Si** la valeur indicatrice du taxon.

233 Cette expression utilise la transformation logarithmique des abondances des macro-234 invertébrés afin de mieux souligner les différences entre les sites d'étude. Les deux critères 235 utilisés pour le calcul de l'IBQS (Di et Si) permettront ainsi de réaliser une évaluation plus 236 pertinente de l'état du sol que le seul critère de la diversité des taxons indicateurs, par 237 exemple. La densité des peuplements du sol peut être fortement modifiée par l'intensité des 238 pratiques de gestion. Tenir compte de ce paramètre a un intérêt écologique important qui peut 239 s'avérer essentiel quand on compare par exemple des milieux avec des niveaux de 240 productivité différents.

241 Cette formule intègre que le nombre d'espèces indicatrices et leurs densités diminuent avec la 242 dégradation du milieu. C'est ce qu'on observe effectivement dans un ensemble de 22 sites 243 français dont l'échantillonnage a servi de base à la mise au point initiale de la méthode.

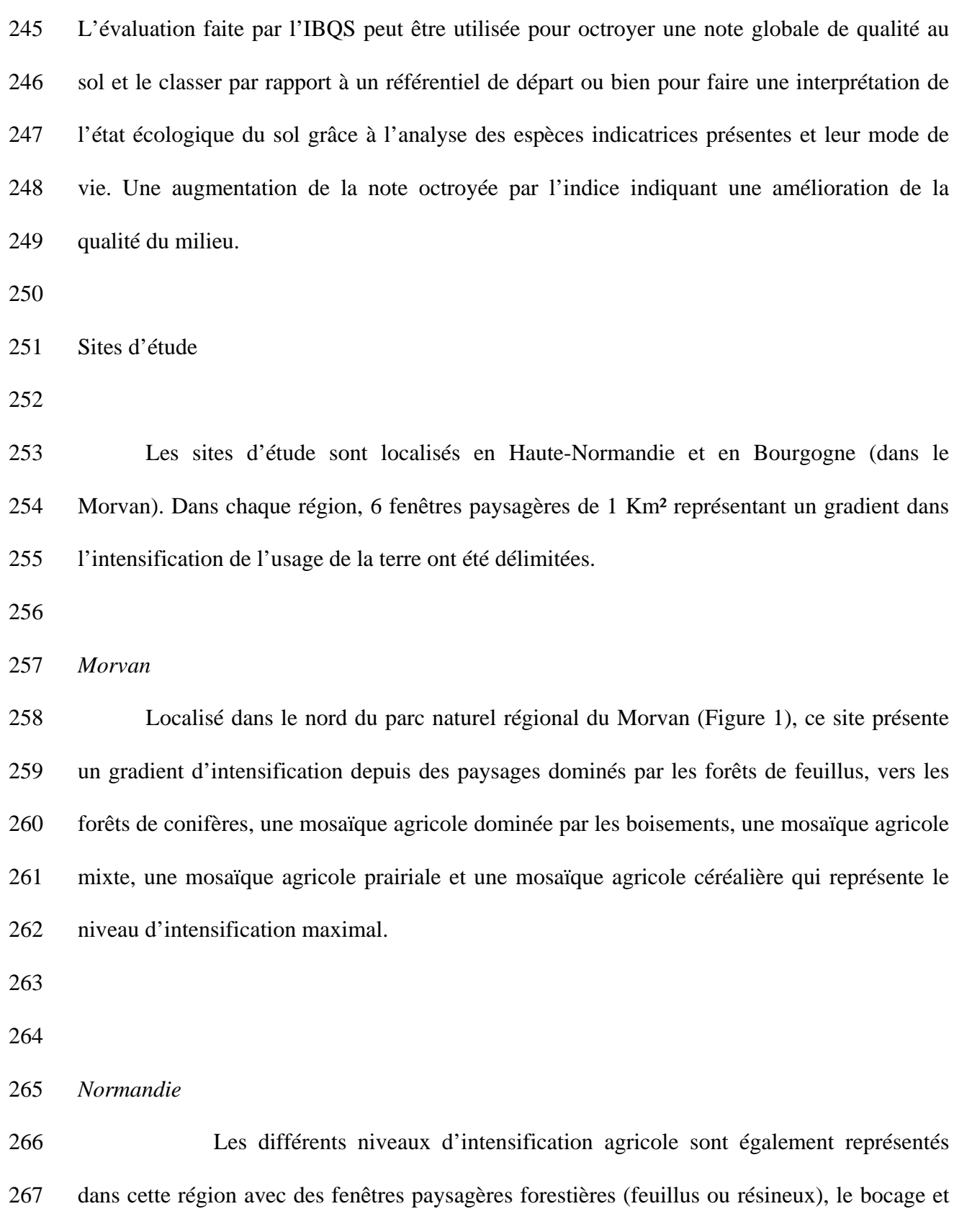

268 des paysages dominés par les cultures intensives.

269 L'ensemble du dispositif permet d'étudier les modifications de la structure du paysage 270 consécutives à l'intensification de l'agriculture ou à la déprise agricole sur les trois grandes 271 unités paysagères caractéristiques de la Seine Maritime : la pleine alluviale et les coteaux 272 calcaires de la Basse Vallée de la Seine ainsi que les plateaux limoneux de la région 273 rouennaise.

- 274
- 275

### 276 **Echantillonnage des sols et de la macrofaune du sol**

277 Le prélèvement des échantillons a eu lieu pendant les mois d'avril et de mai 2005. 278 L'échantillonnage des macro-invertébrés du sol (25x25x20cm) ainsi que le prélèvement de sol 279 pour la réalisation d'analyses physico-chimiques (sur les 20 premiers centimètres du sol), le 280 prélèvement pour l'analyse de la micromorphologie (bloc de 5cm d'arête) et des mesures de 281 résistance du sol, ont été réalisés à l'échelle du paysage et à l'échelle parcellaire (Tableau 1).

282 Au **niveau du paysage**, une grille de 200m de pas a été positionnée sur chaque 283 fenêtre. A chacun des 16 points d'intersection de la grille, trois prélèvements de macro-284 invertébrés disposés en triangle et espacés de 10m ont été réalisés en utilisant la méthode 285 TSBF (Tropical Soil Biology and Fertility ; Lavelle, 1988 ; Anderson & Ingram, 1993). Un 286 cube de sol de 5cm d'arête a été prélevé au centre du triangle pour l'analyse morphologique 287 du sol suivant la méthode de Velasquez *et al.* (2007) dérivée de la technique de Topoliantz et 288 Ponge (2000). Un échantillon composite de 500g de sol a par ailleurs été préparé en 289 mélangeant du sol prélevé à côté de chaque point TSBF pour l'analyse des propriétés physico-290 chimiques.

291 A côté de chaque point de prélèvement de macro-invertébrés, la résistance tangentielle 292 à la coupe et la pénétrométrie a été mesurée *in situ* avec des appareils de terrain.

294 A **l'échelle de la parcelle,** un échantillonnage un peu plus conséquent a été réalisé pour 295 assurer une bonne représentation des espèces de macro-invertébrés présentes dans chaque site 296 nécessaire au développement de la méthode IBQS. Quatre milieux représentatifs des gradients 297 d'intensification repérés ont été sélectionnés dans le Parc Naturel Régional du Morvan et en 298 Normandie. Une évaluation des peuplements de macro-invertébrés du sol a ainsi été réalisée 299 dans des forêts de feuillus représentatives des milieux les plus préservés, dans des forêts de 300 résineux gérées de manière plus intensive, dans des milieux prairiaux et dans des champs 301 cultivés correspondant aux milieux les plus intensivement exploités.

302

303 Chaque milieu est choisi dans la fenêtre paysagère où il est dominant. Trois parcelles sont 304 choisies et, dans chacune d'entre elles, 10 relevés TSBF disposés tous les 20m sur deux 305 transects parallèles sont effectués. A côté de trois des dix points, un échantillon de sol est 306 prélevé pour caractérisation physico-chimique et un bloc de sol de 5cm d'arête est extrait pour 307 l'analyse morphologique et des mesures de résistance tangentielle à la coupe et de 308 pénétrométrie sont réalisées. En Normandie, cependant, une seule valeur par parcelle a été 309 obtenue.

310

- 311 Résultats
- 312

### 313 **Caractérisation physique, chimique et biologique des sols étudiés**

314

315 Les données d'analyse et les diverses mesures ont été publiées par ailleurs (Ruiz Camacho *et*  316 *al.*, 2008). Ces données ont été traitées par des analyses en composantes principales dont nous 317 rappelons les principaux résultats.

319 Paramètres chimiques

320 Les paramètres analysés ici sont le pH, les cations (K, Ca, Mg), la CEC, le P assimilable et le 321 Na.

322 Dans les deux régions étudiées, les sols des fenêtres les plus intensivement exploitées sont 323 caractérisés par des pH plus élevés et des teneurs plus élevées en bases, Ca et Mg 324 principalement (Figure 2). Dans le Morvan, ces sols présentent aussi des teneurs plus 325 importantes en phosphore assimilable. Dans les deux régions, la séparation des points en 326 fonction du degré d'intensification de la fenêtre à laquelle ils appartiennent est significative 327 (test de permutation des coordonnées sur les axes ; p<0.01 dans les deux cas).

328

329 Paramètres physiques

330 L'état physique du sol est apprécié dans cette étude par la mesure de la densité apparente, de 331 la résistance tangentielle à la coupe, la résistance à la pénétration, la pente et la teneur en eau 332 du sol au moment des prélèvements. Dans le Morvan, un gradient très net peut être observé le 333 long de l'axe 2 de l'ACP. Il correspond au gradient d'intensification décrit par les fenêtres et 334 oppose les fenêtres 1 et 2 à la fenêtre 6 qui se situe de l'autre côté de l'axe (Figure 3).

335 En Normandie, les fenêtres se répartissent selon trois groupes. Le premier groupe est 336 constitué par les fenêtres 1, 3 et 4 situées sur la moitié supérieure du graphique. Sur la moitié 337 inférieure, les fenêtres 2 et 6 sont proches et se situent sur l'extrémité gauche de l'axe 1 face à 338 la fenêtre 5 qui se trouve du côté droit de ce même axe. Il faut cependant noter que seules la 339 pente et la résistance tangentielle avait été mesurées sur les sites de Normandie.

340

341

342 Morphologie

343 La méthode d'analyse morphologique sépare le sol en 11 éléments différents : des agrégats 344 physiques petits (<1cm), moyens (1 à 3 cm) et grands (> 3 cm), agrégats racinaires de petite 345 taille, moyenne et grande, agrégats « biogéniques » (le plus souvent, des turricules de vers de 346 terre) petits, moyens et grands, cailloux, racines, bois, feuilles, tiges, graines et invertébrés.

347 Les ACP réalisées sur le jeu de données morphologiques montrent un effet significatif 348 des types d'usage et du niveau d'intensification indiqué par les numéros des fenêtres 349 paysagères. En Normandie, trois groupes de types d'utilisation se distinguent, les cultures, les 350 prairies et les forêts (Figure 4). Les cultures sont caractérisées par la dominance des agrégats 351 physiques et biogéniques petits et grands alors que les agrégats biogéniques de petite taille 352 sont plus abondants dans les milieux forestiers. Les sols de prairies sont quant à eux plus 353 riches en agrégats d'origine racinaire. Dans le Morvan, les sols cultivés sont caractérisés 354 surtout par l'abondance des agrégats physiques, alors que les sols prairiaux et les forêts 355 présentent une plus grande quantité d'agrégats biogéniques et racinaires.

356 L'ordination des fenêtres paysagères suit la même tendance observée pour les utilisations du 357 sol. Les fenêtres où le paysage est dominé par les forêts apparaissent groupées et clairement 358 détachées de celles dominées par les cultures et les prairies ainsi que d'un troisième groupe 359 constitué par les fenêtres à paysage plus fragmenté où aucune utilisation du sol ne domine. En 360 Normandie, les fenêtres 1, 2 et 3 moins fragmentées sont groupées sur la moitié inférieure de 361 l'axe 2 et les fenêtres 4, 5 et 6 se situent à proximité mais sur la moitié supérieure de l'axe.

362

363 Matière organique

364 L'état de la matière organique des sols est mesuré par 7 variables : teneurs totales en C 365 et N, respirations cumulées du sol après 7, 14 et 21 jours en conditions de laboratoire, teneurs 366 en NO3- et NH4+. La distribution des fenêtres paysagères selon la teneur en matière 367 organique du sol montre des différences entre les deux régions étudiées. En Normandie, les 368 sols forestiers des fenêtres 1 et 2 apparaissent groupés avec les sols cultivés de la fenêtre 6 369 ainsi qu'avec la fenêtre 4 et caractérisés par des teneurs en NH4+ élevées. Les sols de la 370 fenêtre 3 sont les plus riches en matière organique et d'une manière générale ce sont ces sols 371 et ceux de la fenêtre 5 qui présentent la plus forte activité respiratoire (Figure 5). Dans le 372 Morvan, les sols au sein des fenêtres présentent une plus forte hétérogénéité et certains points 373 avec des valeurs particulièrement importantes tirent les axes ne permettant pas une 374 discrimination claire des fenêtres sur le plan factoriel décrit par l'ACP. Toutefois, on peut 375 observer le long de l'axe 2 de l'analyse le gradient d'intensification représenté par les 376 fenêtres.

377

378 Macrofaune du sol

379 La méthode TSBF d'échantillonnage de la macrofaune du sol a permis une extraction simple 380 et rapide des espèces appartenant aux 17 groupes d'invertébrés rencontrés dans le sol : Vers 381 de terre ; Limaces ; Isopodes ; Diplopodes Chilopodes ; Pseudoscorpions ; Opilions ; 382 Araignées ; Blattes ; Dermaptères ; Hémiptères ; Diptère (larves) ; Lépidoptère (larves); 383 Orthoptères ; Coléoptères (adultes et larves séparés), Fourmis.

384

385 Le travail réalisé dans les deux régions confirme l'extrême sensibilité de cette faune aux 386 conditions créées par la gestion des sols, chaque groupe répondant de manière autonome en 387 fonction de son écologie. Il en résulte des variations assez grandes dans l'abondance et la 388 composition des peuplements, avec des effets significatifs à l'échelle des parcelles du type 389 d'utilisation du sol et, à l'échelle des fenêtres, de l'intensification (Figure 6A et 6B). 390 L'analyse de la diversité et de l'abondance de la macrofaune du sol au niveau des fenêtres 391 paysagères (Figure 6A) permet de mettre en évidence le même gradient d'intensification 392 décrit par les critères paysagers utilisés lors de leur sélection. La fenêtre 1 (paysage le moins 393 intensifié) est séparée des autres fenêtres qui se suivent en décrivant un gradient selon lequel 394 les fenêtres 2 et 3 se retrouvent en position centrale suivies des fenêtres 4, 5 et 6 qui 395 représentent l'extrême opposé. Si l'on s'intéresse à l'ordination des utilisations du sol (Figure 396 6B) on observe que, parmi les dix utilisations du sol présentes sur le site du Morvan, les 397 milieux « feuillus » représentés par les forêts secondaires des feuillus et les forêts à végétation 398 arbustive en mutation sont séparés des autres utilisations du sol considérées. Il est intéressant 399 aussi de noter qu'on observe une différence des peuplements de macro-invertébrés entre les 400 cultures annuelles destinées au pâturage ou celles qui viennent juste d'être mises en culture 401 après des années en prairie destinée à la fauche et les cultures annuelles conventionnelles. Les 402 deux premiers types d'utilisation du sol se rapprochent plus des peuplements de macrofaune 403 retrouvés dans les prairies qu'elles soient temporaires ou bien permanentes. Le rapport 404 complet détaille l'ensemble des résultats (Ruiz Camacho *et al.*, 2008).

405

### 406 **Le GISQ (General Index of Soil Quality)**

407 La formule du GISQ a été établie séparément pour chaque région avant d'être calculée 408 pour chaque point d'intersection de la grille dans les 6 fenêtres paysagères du Morvan et de la 409 Normandie (Tableaux 2 et 3). Au total, les 5 sous-indicateurs et l'indicateur général ont été 410 calculés pour 192 points (tableau complet des valeurs dans Ruiz Camacho *et al.*, 2008).

411

412 En Normandie la formule du GISQ est la suivante :

413

414 GISQ = 1,74 Ph – 1,51 Ch + 1,49 Fa – 0,54 Mi – 0,10 MO

415

416 où :

417 **Ph** : Sous-indicateur physique

418 **Ch** : Sous-indicateur chimique

419 **Fa :** Sous-indicateur faunistique

420 **Mi** : Sous-indicateur micromorphologique

- 421 **Mo** : Sous-indicateur matière organique
- 422

423 Dans le Morvan, le calcul du GISQ a été réalisé selon la formule :

424 GISQ = 1,96 Ph + 1,93 Ch + 1,30 Mo\_Ph – 0,15 MO

425

426 La valeur octroyée du GISQ est variable au sein d'un même type d'utilisation du sol montrant 427 que l'état du sol ne dépend pas uniquement de la pratique de gestion mais aussi des milieux 428 environnants.

429 Une analyse en composantes principales a été réalisée sur les valeurs des sous-430 indicateurs et du GISQ pour le Morvan (Figure 7) et la Normandie (Figure 8). Dans le 431 Morvan, le gradient d'intensification se retrouve très nettement le long de l'axe 1 où les 432 fenêtres moins fragmentées et dominées par les sols sous forêt à régénération naturelle sont 433 opposées aux fenêtres où les sols sont exploités d'une manière plus intensive. Cela montre 434 qu'au-delà de l'hétérogénéité des sols et des couvertures végétales présents au sein de chaque 435 fenêtre, le GISQ est sensible à l'intensification dans l'utilisation du sol sans estomper pour 436 autant l'information des différences présentes au niveau de chaque point de la grille. Les sols 437 des fenêtres 1 et 2 à dominante forestière obtiennent des valeurs plus importantes du sous-438 indicateur physique alors qu'à l'opposé les sols sous culture intensive sont caractérisés par les 439 valeurs les plus élevées des sous-indicateurs chimique et de matière organique.

440

441 En Normandie, les fenêtres forestières 1 et 2 se distinguent également des fenêtres 3, 4, 5 et 6 442 (Figure 8). La fenêtre 5 (prairies) présente des valeurs plus élevées du sous-indicateur matière 443 organique. La fenêtre 6 (grande culture) est également caractérisée par des fortes valeurs du 444 sous-indicateur chimique et les forêts ont des valeurs du sous-indicateur physique plus 445 importantes.

446

447 L'effet de la composition et de la structure du paysage sur la qualité du sol est vérifié 448 par l'existence de coinerties significatives entre les métriques qui décrivent le paysage et les 449 valeurs de l'IGQS en chaque point, avec des coefficients de co-variation (RV) de 450 respectivement 0.29 et 0.32 dans le Morvan et en Normandie (p<0.01) (F.Dubs *et al.*, données 451 non publiées).

452

453 **L'IBQS** 

454

455 L'Indice Biologique de la Qualité du Sol (IBQS) a été calculé séparément pour chaque 456 région, sur un jeu de données totales qui regroupe non seulement les données récoltées dans le 457 cadre de ce projet mais aussi les données recueillies jusqu'à ce jour en France sur les 458 peuplements de macro-invertébrés du sol. Les données récoltées dans le cadre de ce projet ont 459 ainsi permis d'ajouter 37 espèces et 8 sites à la base de données déjà existante. Le référentiel 460 est aujourd'hui composé de 30 sites différents et des 189 taxons les plus abondants 461 (abondance supérieure à 5 individus).

462 Une analyse complémentaire montre la conséquence de l'utilisation de niveaux 463 taxonomiques plus grossiers que l'espèce sur la sensibilité de l'outil.

464

465 Mesure de l'IBQS dans les sites du Morvan et de la Normandie

467 L'analyse des covariations entre les peuplements de macro-invertébrés du sol et les 468 paramètres physiques, chimiques, morphologiques et la matière organique du sol montre des 469 coefficients de covariation RV exceptionnels de, respectivement, 0.83 pour les sites de 470 Normandie et 0.84 pour le Morvan. Ces relations sont significatives au seuil p <0.001.

471

#### 472 **L'IBQS Total**

473

474 Les données recueillies grâce à ce projet de recherche ont été ajoutées à celles 475 collectées jusqu'à ce jour en France afin d'enrichir la base de données existante et pouvoir 476 recalculer l'IBQS avec un plus grand nombre d'observations.

477 Le jeu de données faunistiques est composé de 189 taxons identifiés pour la plupart au 478 niveau de l'espèce et 30 situations différentes localisées dans cinq régions en France 479 (Auvergne, Ile-de-France, Bourgogne, Centre et Normandie ; Tableau 3).

480 Les 30 sites ont été groupés en fonction de leur similitude vis-à-vis des valeurs de 10 481 paramètres chimiques (C et N total, pH, phosphore biodisponible, cations échangeables, CEC 482 et C/N). Certaines mesures qui n'ont pas été effectuées dans tous les sites n'ont pas été prises 483 en compte pour l'établissement de la typologie.

484 Ces paramètres classent les sites en trois groupes principaux : 1) un groupe qui 485 rassemble la plupart des sols cultivés exceptés ceux du Morvan et de Normandie qui se 486 positionnent chacun dans un groupe différent et composé d'un mélange de forêts et prairies 487 soumises à différents pratiques de gestion (Figure 9), 2) un groupe qui réunit les forêts de 488 feuillus du Morvan et de Normandie et celle de la région d'Auvergne avec la forêt de résineux 489 du Morvan et la culture annuelle et la prairie permanente de Normandie et 3) un troisième 490 groupe qui réunit le restant des forêts et des prairies avec les sols sous culture annuelle du 491 Morvan.

492 27 taxons indicateurs d'une valeur indicatrice supérieure à 40 ont été identifiés pour 493 les différents groupements de sites. La plupart des cultures annuelles sont caractérisées par un 494 assemblage d'espèces composé de petits coléoptères des familles Carabidae et Staphylinidae, 495 de plusieurs espèces d'araignées des familles Linyphiidae et Theridiidae ainsi que par le 496 diplopode *Polydesmus testaceus*.

497 Les deux autres groupes de sols sont bien différenciés dans la typologie malgré le fait 498 que tous les deux possèdent des forêts, des prairies et des cultures. Le cortège d'espèces qui y 499 sont associées est aussi très différent. Un des deux groupes réunit la quasi-totalité des sols de 500 prairie. Il est caractérisé par des espèces de coléoptères des familles Staphylinidae et 501 Carabidae, de chilopodes prédateurs, les espèces de fourmi *Myrmica ruginodis* et *Lasius*  502 *flavus*, des araignées, de décomposeurs représentés par *Polydesmus angustus* et l'escargot 503 *Discus rotundatus*. Les taxons indicateurs associés au dernier groupe de sites sont la limace 504 *Arion distinctus*, les diplopodes de la famille Polydesmidae, le vers de terre endogé 505 *Aporrectodea caliginosa*, des hétéroptères de la famille Anthocoridae et les staphylins du 506 genre *Stenus sp*.

507 Les notes obtenues après le calcul de l'IBQS à partir de cette nouvelle liste de taxons 508 indicateurs (Figure 9) présentent une certaine hétérogénéité au sein des différents groupes de 509 sites. Les paramètres chimiques ne suffisent pas à eux seuls à expliquer la présence d'un 510 certain nombre de taxons indicateurs. Comme le montrent les résultats d'analyse du GISQ, la 511 caractérisation complète de l'état du sol est nécessaire.

512

513 **Discussion** 

514 L'évaluation de la qualité des sols est une tache nécessaire pour mesurer l'impact de 515 son usage sur ses fonctions écologiques et les services écosystémiques qu'il rend. Il existe un 516 consensus quasi général pour récuser l'usage de très longues listes d'indicateurs non reliés, 517 dont la mesure est coûteuse et l'interprétation difficile. La tendance actuelle est donc à 518 l'identification de jeux de données minimaux qui rendent compte de l'essentiel des variations. 519 Ces ensemble de données sont ensuite convertis en indices qui condensent l'énorme 520 complexité du sol (Andrews *et al.*, 2002; Sena *et al.*, 2002 ; Seybold *et al.*, 2004 ; Schjonning 521 *et al.*, 2004).

522 Au-delà de ce consensus, les avis divergent sur la manière de choisir les élements de 523 ce « minimum data set » et sur la façon éventuelle de les combiner dans des indices 524 synthétiques.

525 L'approche du BISQ hollandais (Schouten *et al.*, 1997), par exemple, consiste à faire 526 des représentations visuelles des variables avec des diagrammes en étoiles. Les limites du 527 graphe sont représentées par les valeurs optimales. Dans ce cas, un sol de référence de 528 « bonne » qualité est choisi.

529 La bonne ou la mauvaise qualité des sols est en grande partie subjective et nécessite de 530 ce fait d'être définie à chaque fois. On voit ainsi dans notre travail que les valeurs de l'IBQS 531 basé sur les peuplements de macro invertébrés sont systématiquement maximales dans les 532 forêts non perturbées où se trouve la plus grande biodiversité. Le GISQ confirme cette 533 tendance à travers l'indicateur général qui a la plus forte valeur moyenne en milieu forestier. 534 Cette valeur globale cache cependant des valeurs plutôt médiocres de la qualité chimique 535 (0,17 à 0,26 ; cf Tableau 2), des valeurs assez variables de l'agrégation (indice 536 morphologique) de 0,12 à 0,82 et des valeurs de MO assez moyennes (0,23 à 0,55). A 537 l'inverse, des sols soumis à des pratiques même relativement intensives peuvent avoir de très 538 bonnes valeurs de certains indices de qualité (par exemple indice de micromorphologie pour 539 les sols labourés ; cf Tableau 2). Il y a donc bien des sols avec divers types de qualités. Ces 540 différences de qualité proviennent en grande partie des types d'utilisation, mais aussi de la 541 configuration du paysage et du niveau d'intensification de l'usage des terres. Il est 542 particulièrement remarquable d'observer une covariation significative entre les métriques qui 543 décrivent la structure et la composition du paysage et les valeurs des indicateurs de qualité du 544 sol.

545 L'indicateur IBQS représente probablement l'étape suivante de la démarche, celle qui 546 consiste à trouver des indicateurs biologiques des états du sol. Le travail effectué montre à 547 quel point le peuplement du sol est le reflet fidèle de cet environnement, avec une valeur de 548 coefficient de covariation supérieure à 0,80, exceptionnelle dans les études écologiques. Il 549 reste à le développer encore plus, peut-être en sélectionnant les invertébrés parmi les groupes 550 les plus facilement identifiables et en vérifiant quel niveau taxonomique est le plus pertinent. 551 Le travail d'identification est en effet bien plus facile à mesure qu'on choisit des unités plus 552 larges.

553 Finalement, après avoir montré dans diverses études que ces deux indicateurs 554 permettent de rendre compte fidèlement de l'état physique, chimique et biologique des sols, il 555 reste à analyser leur sensibilité et à optimiser leur conception mathématique par des 556 simulations qui analysent l'impact de diverses décisions d'expert lors de leur élaboration 557 (GISQ et IBQS) ou de l'intensité de l'échantillonnage requis (IBQS).

558

#### 559 **6. Conclusion générale**

560 • Le travail effectué a montré que les indicateurs IBQS et GISQ sont opérationnels. Ils 561 ont pu être mesurés dans tous les sites d'étude permettant d'obtenir des résultats 562 globalement en accord avec ce qui était attendu d'après l'historique et la 563 caractérisation des sites.

564

565 • Il est aussi apparu que la précision des indicateurs augmente avec l'importance du 566 référentiel utilisé pour les calculer. L'IBQS français basé sur le plus large référentiel

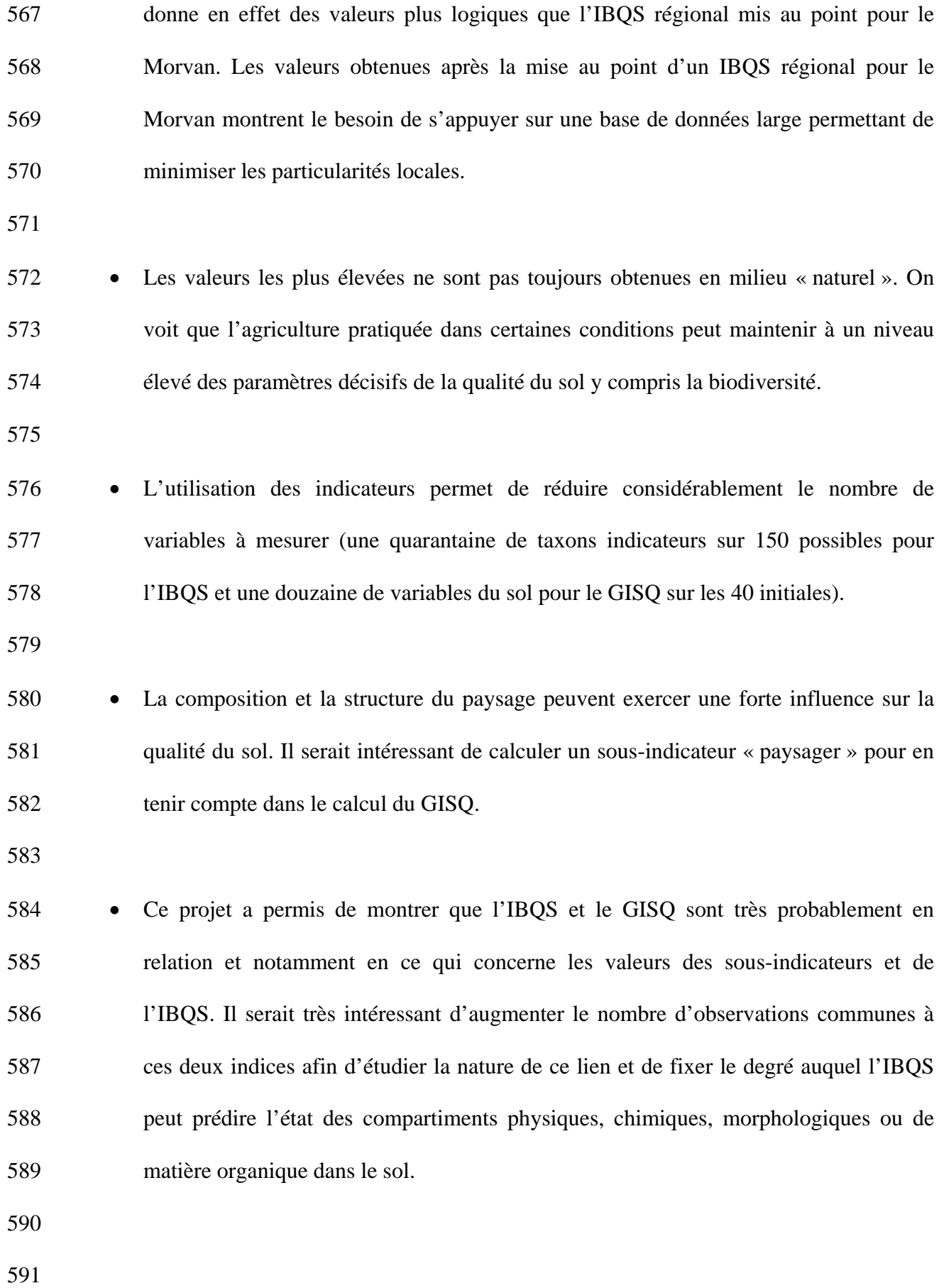

594 Références

- 595 Anderson J.M. et Ingram J.S.I., 1993 Tropical Soil Biology and Fertility. A handbook of 596 methods. 2nd edition. CAB International.
- 597 Andrews, S.S., Karlen, D.L., 2004. "The soil management assessment framework: a 598 quantitative soil quality evaluation method." Soil Science Society of America Journal 68 (6): 599 1945-1962.
- 600 Cecillon, L., Cassagne, N., Czarnes, S., Gros, R., Vennetier, M., Brun, J.J., 2009. Predicting 601 soil quality indices with near infrared analysis in a wildfire chronosequence. *Journal of the*  602 *Total Environment*, sous presse
- 603 Decaens, T., 2009. Macroecological patterns in soil communities. Global Ecology and 604 Biogeography. In press
- 605 Dufrêne, M., Legendre, P., 1997. Species assemblages and indicator species: the need for a 606 flexible asymmetrical approach. Ecological Monographs, 67, 3, pp. 345-366.
- 607 Lavelle P., 1988. Earthworm activities and the soil system. *Biol Fertil Soils*, 6: 237-251
- 608 Lavelle P., Decaëns T., Aubert M., barot S., Blouin M., Bureau F., Margerie F., Mora P. et
- 609 Rossi J.P., 2006. Soil invertebrates and ecosystem services. *European Journal of Soil Biology*, 610 42 : 3-15.
- 611 Lavelle P., Velasquez E. & Andrade M., 2009. Indicating soil quality and the GIS: Reply to 612 the comments by Rossi et al. Soil Biol. Biochem., 41: 446-447.
- 613 Liu L., 2007. Mise au point et calibration d'indicateurs de la qualité de sols agricoles du Sud 614 de la Chine. Thèse de Doctorat de l'Université Paris 6, Spécialité Science de la Vie, Bondy 615 194 pp.
- 616 Ruiz-Camacho N., 2004. Mise au point d'un système de bioindication de la qualité du sol base
- 617 sur l'étude des peuplements de macro-invertébrés. Thèse de Doctorat de l'Université Paris 6,
- 618 Spécialité Science de la Vie, 14 septembre 2004, Bondy:327 pp
- 619 MEA, 2005. MEAweb.org
- 620 Ruiz Camacho, N., Decaëns, T., Dubs, F., Lavelle, P. et Velasquez, E., 2008. Developpement
- 621 de bio-indicateurs permettant de caractériser l'état du sol et son état biologique. Rapport 622 scientifique final du programme ADEME Bioindicateurs. 103 pp.
- 623 Schjonning P., Elmholt S., Christensen B.T., 2004. Soil quality management. Concepts and
- 624 terms. In: Schjonning P., Elmholt S. and Christensen B.T. (eds.). Challenges in modern
- 625 agriculture. CAB International. pp 1-15.
- 626 Schoenholtz, S.H., Van Miegroet, H., Burger, J.A., 2000. A review of chemical and physical
- 627 properties as indicators of forest soil quality: challenges and opportunities. Forest Ecology 628 and Management,. 138 (1/3): 335-356.
- 629 Schouten, A.J., Brussaard, L., De Ruiter, P.C., Siepel, H., Van Straalen, N.M., 1997. An 630 indicator system for life support functions of the soil related to biodiversity. Report 631 712910005, RIVM, Bilthoven.
- 632 Sena, M.M.. Frighetto, R.T.S Valarini, O.J. Tokeshi H. and Poppi, R.J., 2002. Discrimination 633 of management effects on soil parameters by using principal component analysis: a 634 multivariate analysis case study, Soil Till. Res., 67: 171-181.
- 635 Seybold CA, Grossman RB, Hoper H, Muckel G, Karlen DL, 2004. Soil quality 636 morphological index measured in the 1996 NRI Pilot Study. Soil Survey Horizon, 43(3): 86- 637 95.
- 638 Topoliantz S., Ponge J.F. et Viaux P., 2000. Earthworm and enchytraeid activity under 639 different arable farming systems, as exemplified by biogenic structures. *Plant And Soil*, 225 : 640 39-51.
- 641 Velasquez E., 2004. Bioindicadores de calidad del suelo basados en comunidades de
- 642 macrofauna y su relación con variables físicas y químicas del suelo. Thèse de Doctorat de la
- 643 Universidad Nacional de Colombia, Sede Palmira, Spécialité Agronomie, 250 pp.
- 644 Velasquez E., Lavelle P. et Andrade M., 2007. GIQS: a multifunctional indicator of soil
- 645 quality. *Soil Biol. Biochem.*, 39: 3066-3080.
- 646 Velasquez E., Pelosi C., Brunet D., Grimaldi M., Martins M., Rendeiro A.C., Barrios E. et
- 647 Lavelle P., 2006. This ped is my ped: visual separation and NIRS spectra allow determination 648 of the origins of soil macro-aggregates. *Pedobiologia*, 51 (1): 75-87.
- 649 Zhu X., Chen Y.Y. et Li D.L., 2008. An Integrated Indicator-based System for Soil 650 Environmental Quality Assessment in Sustainable Rehabilitation of Mine Waste Area. 651 *Applied and Computational Mathematics, 2nd Edition*, 303-308.

## 653 Liste des Tableaux

## 654

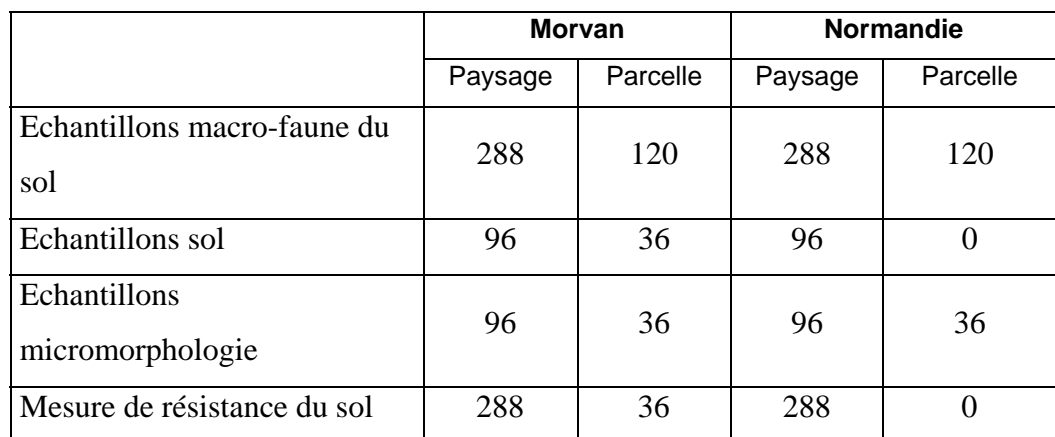

Tableau 1 : Récapitulatif de l'échantillonnage et des mesures de terrain

655<br>656

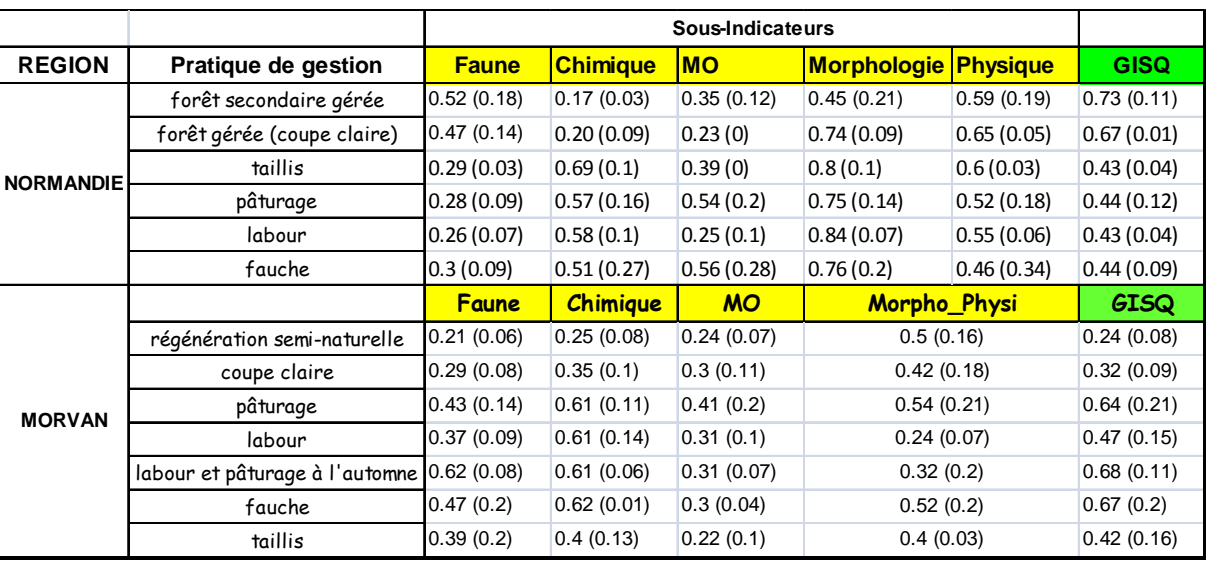

Tableau 2 : Valeurs moyennes et écarts-types des sous-indicateurs et du GISQ pour chacune des pratiques de gestion présentes dans les 6 fenêtres paysagères en Normandie et dans le Morvan.

660 661

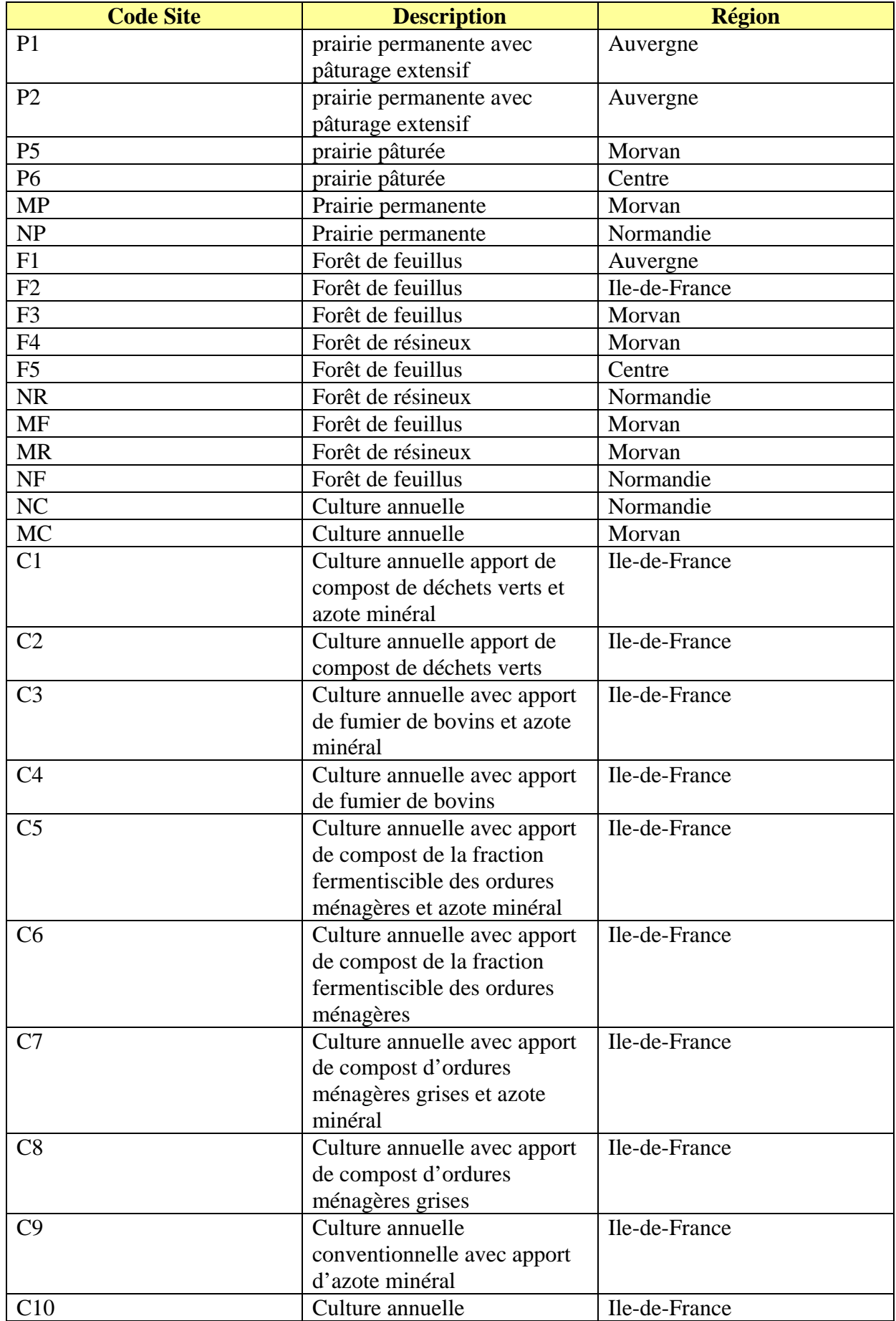

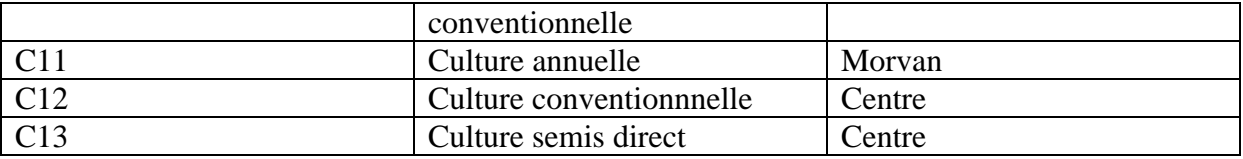

665

Tableau 3 : Liste des sites en France utilisés pour le calcul de l'IBQS.

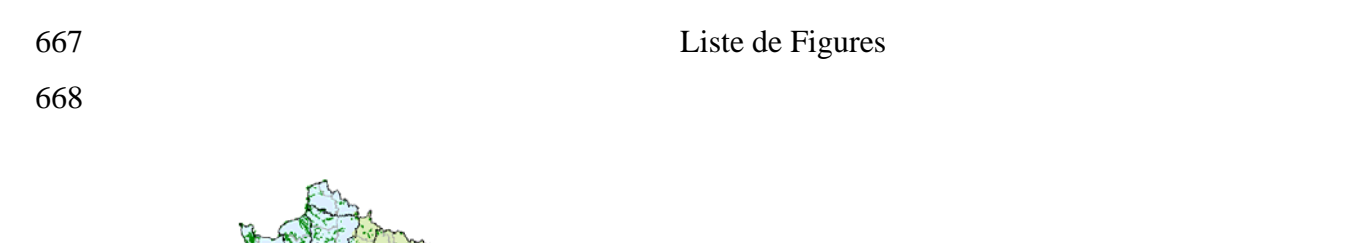

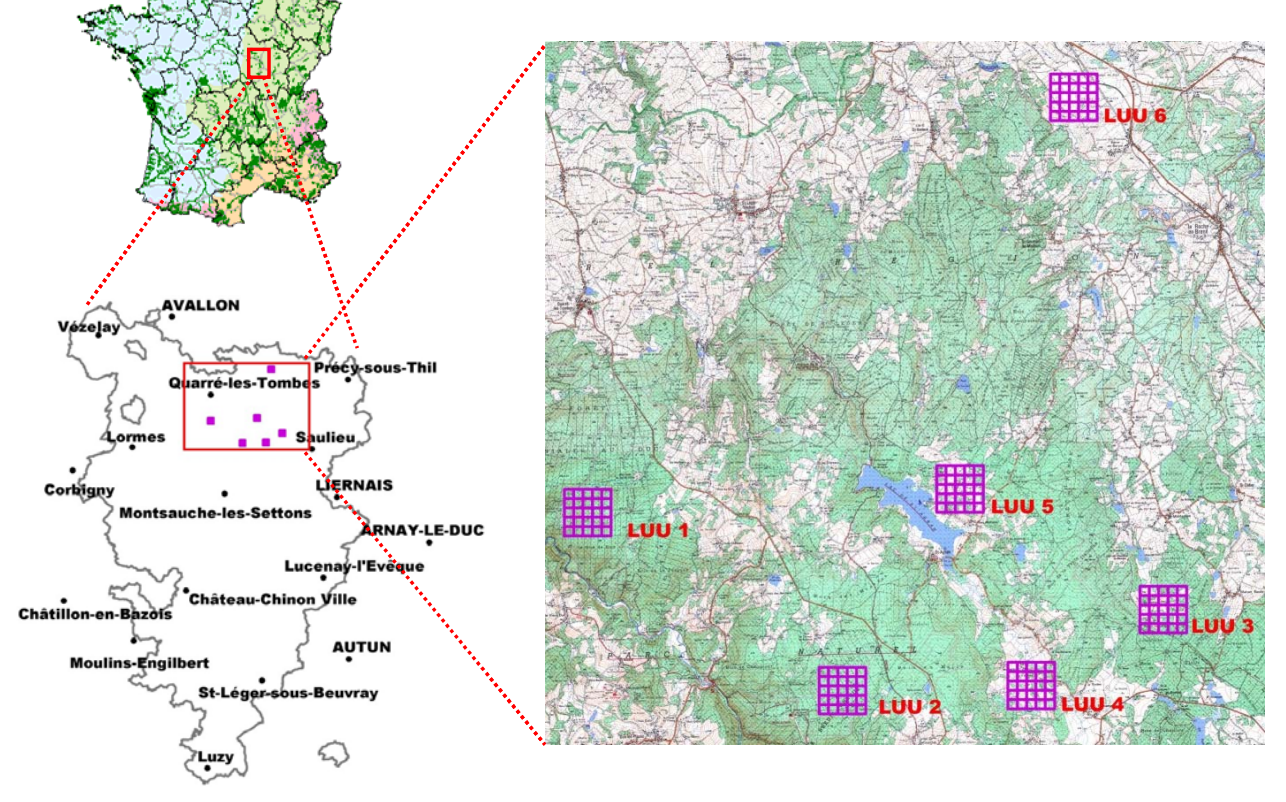

670 Figure 1 : Localisation des 6 fenêtres paysagères du site du Morvan. LUU1 : forêt de feuillus, LUU2 : 671 forêt de conifère, LUU3 : mosaïque agricole dominée par les boisements, LUU4 : une 672 mosaïque agricole mixte, LUU5 : mosaïque agricole prairiale et LUU6 : mosaïque agricole céréalière.

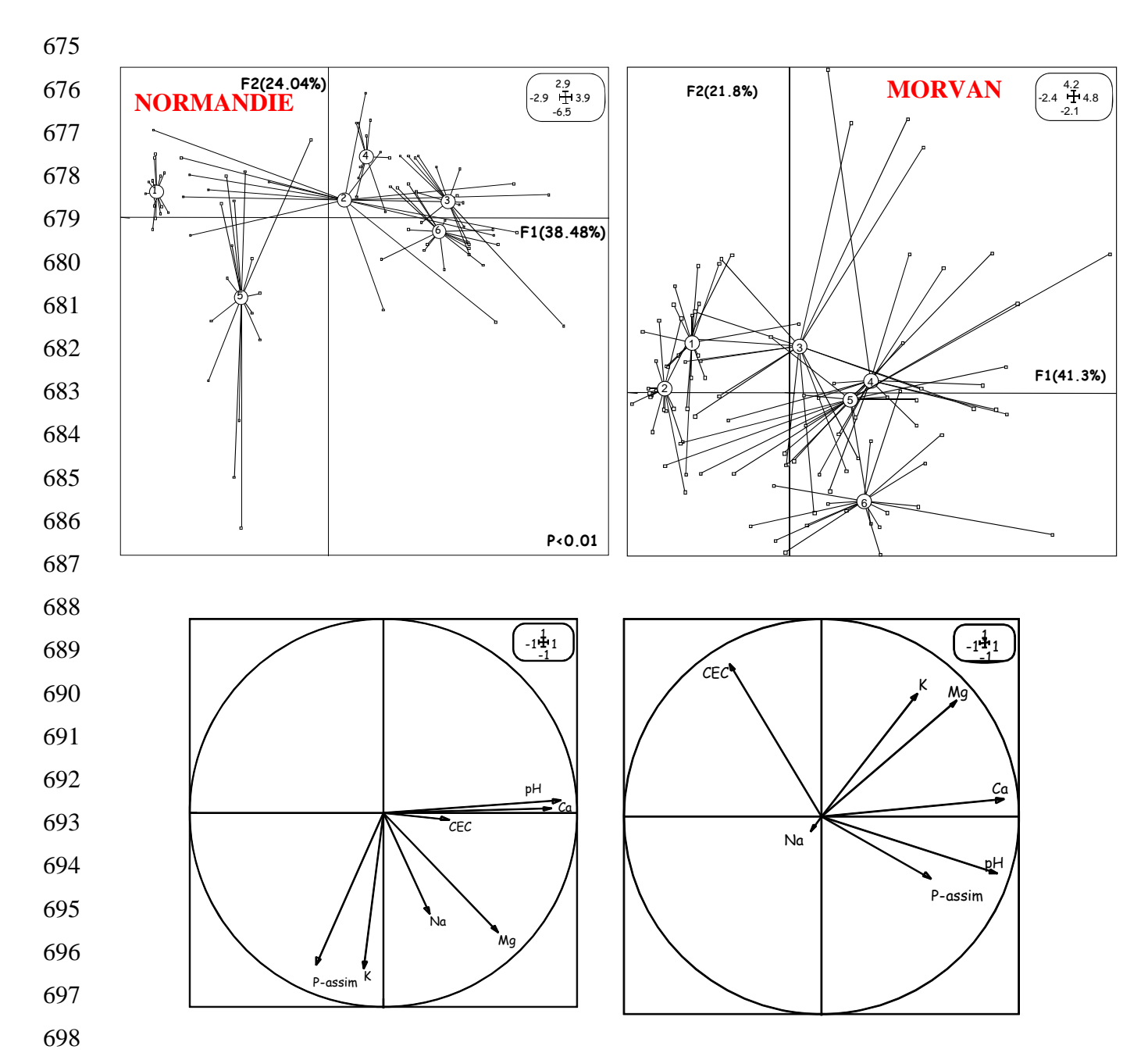

699 700 701 702 703 Figure 2: Ordination des six fenêtres paysagères en Normandie (à gauche) et dans le Morvan (à droite) le long des deux premiers facteurs de l'Analyse en Composantes Principales (p<0.001) à partir des paramètres chimiques. 1 : forêt de feuillus, 2 : forêt de conifères, 3 : mosaïque agricole dominée par les boisements, 4 : une mosaïque agricole mixte, 5 : mosaïque agricole prairiale et 6 : mosaïque agricole céréalière. Test sur les groupes significatif (p<0.001). Le cercle de corrélations avec l'ordination des variables pour chacun des sites peut être observé sous chacun des graphiques.

- 704
- 705
- 706
- 707
- 
- 708

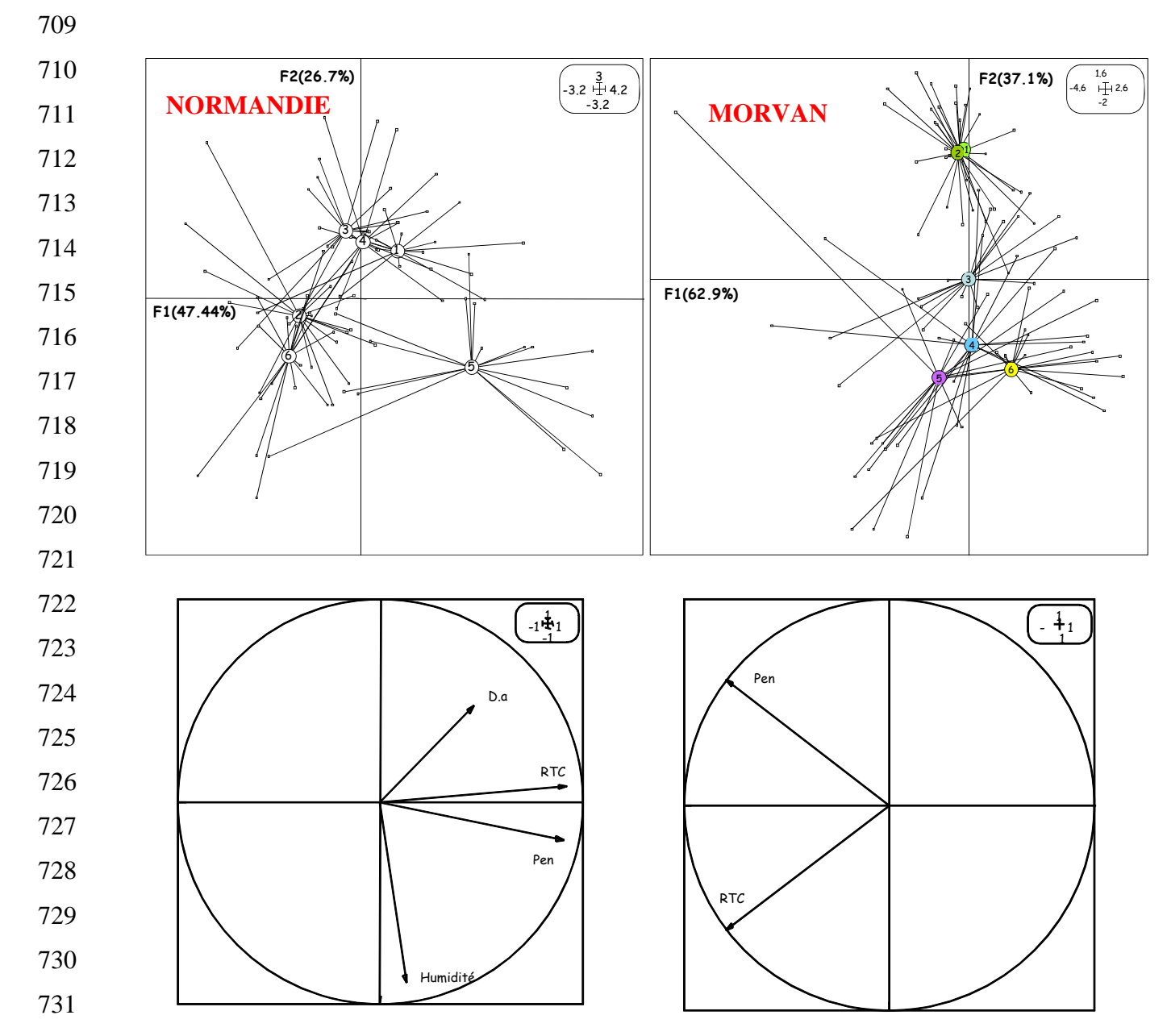

732 733 734 735 736 737 Figure 3: Ordination des six fenêtres paysagères en Normandie (à gauche) et dans le Morvan (à droite) le long des deux premiers facteurs de l'Analyse en Composantes Principales (p<0.001) à partir des paramètres physiques. 1 : forêt de feuillus, 2 : forêt de conifères, 3 : mosaïque agricole dominée par les boisements, 4 : une mosaïque agricole mixte, 5 : mosaïque agricole prairiale et 6 : mosaïque agricole céréalière. Test sur les groupes significatif (p<0.001). Le cercle de corrélations avec l'ordination des variables pour chacun des sites peut être observé sous chacun des graphiques. D.a : densité apparente ; RTC : Résistance tangentielle à la coupe ; Pen : Pénétrométrie

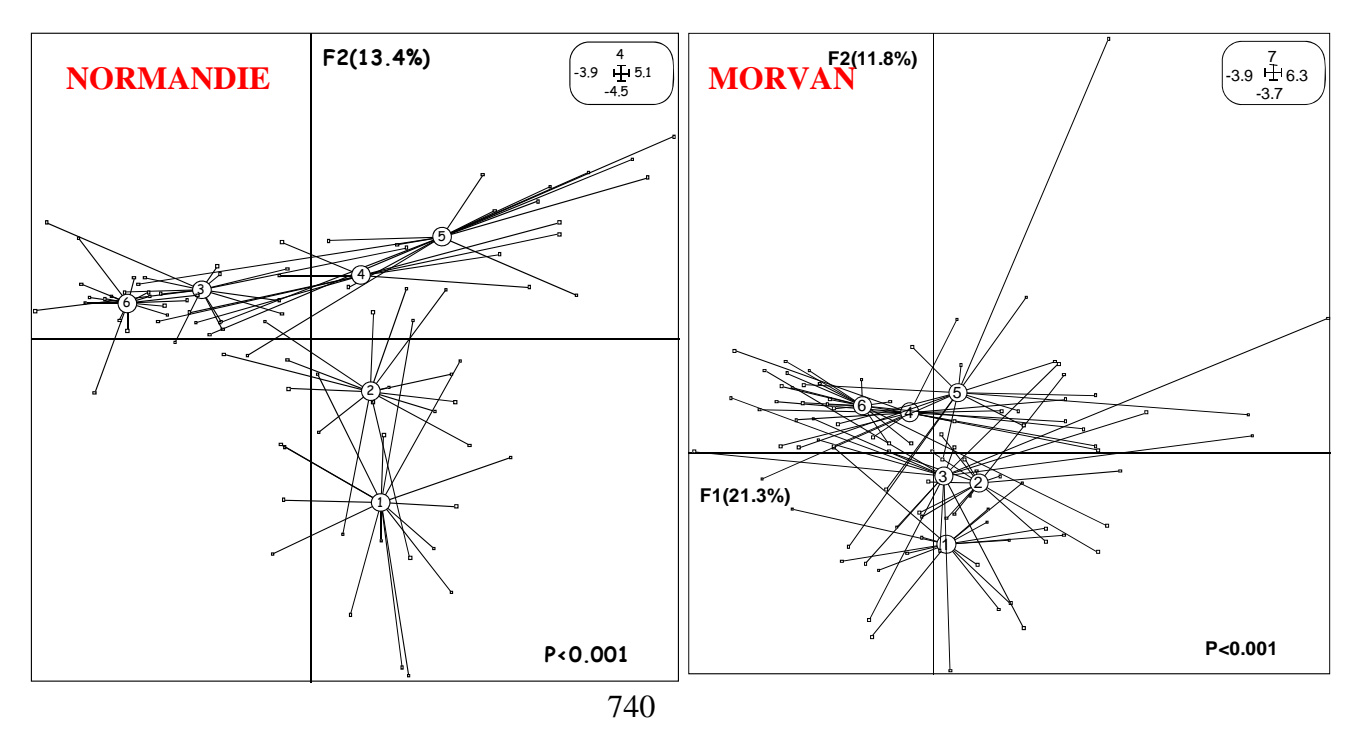

741 742 743 744 Figure 4: Ordination des six fenêtres paysagères en Normandie (à gauche) le long des deux premiers facteurs de l'Analyse en Composantes Principales (p<0.001) à partir des données de micromorphologie et dans le Morvan (à droite). 1 : forêt de feuillus, 2 : forêt de conifères, 3 : mosaïque agricole dominée par les boisements, 4 : une mosaïque agricole mixte, 5 : mosaïque agricole prairiale et 6 : mosaïque agricole céréalière. Test sur les groupes significatif  $(p<0.001)$ .

- 745
- 746
- 747

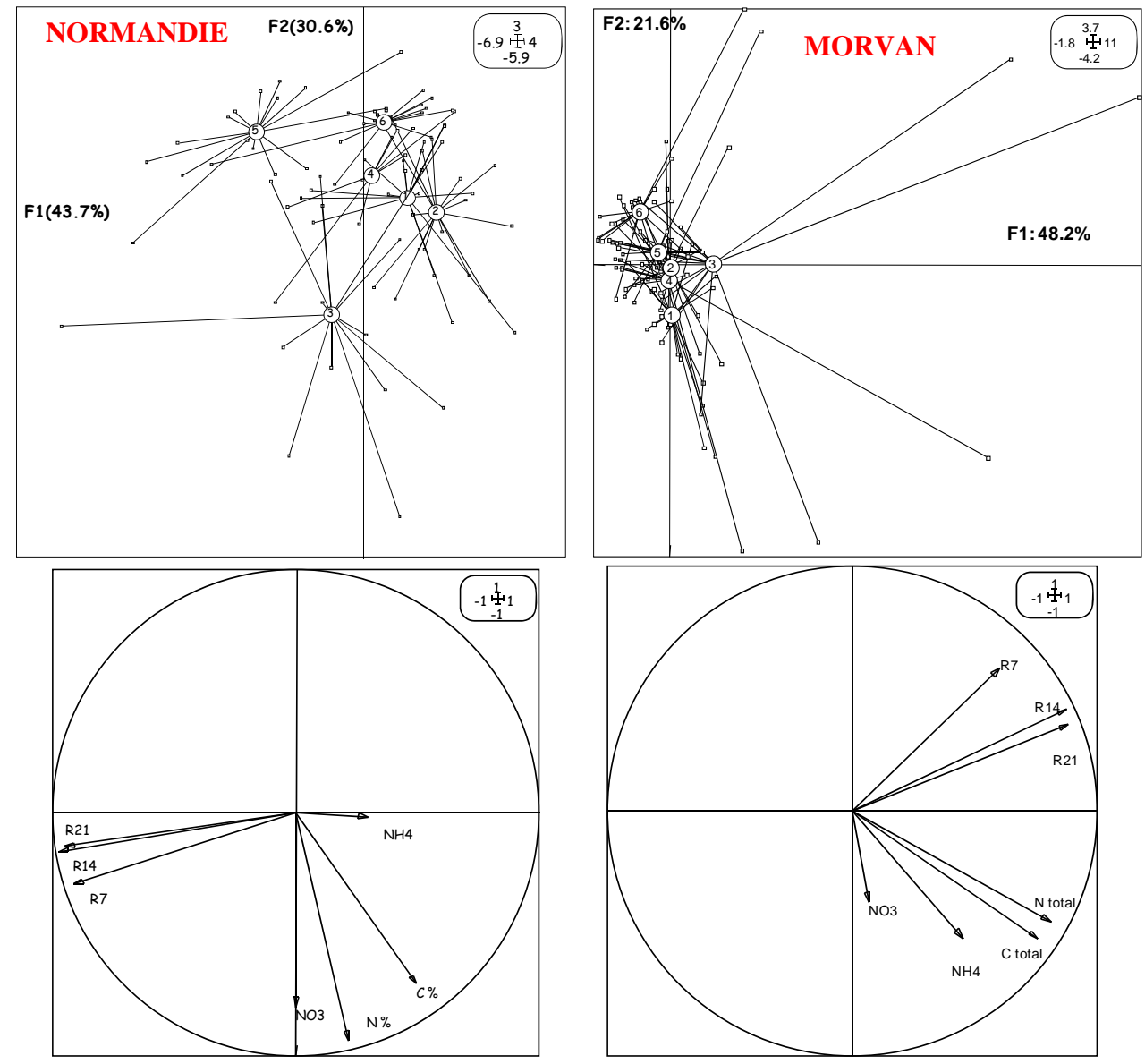

751 752 753 754 755 Figure 5: Ordination des six fenêtres paysagères en Normandie (à gauche) le long des deux premiers facteurs de l'Analyse en Composantes Principales (p<0.001) à partir des données de matière organique et dans le Morvan (à droite). 1 : forêt de feuillus, 2 : forêt de conifères, 3 : mosaïque agricole dominée par les boisements, 4 : une mosaïque agricole mixte, 5 : mosaïque agricole prairiale et 6 : mosaïque agricole céréalière. Test sur les groupes significatif (p<0.001). Le cercle de corrélations avec l'ordination des variables pour chacun des sites peut être observé sous chacun des graphiques.

756

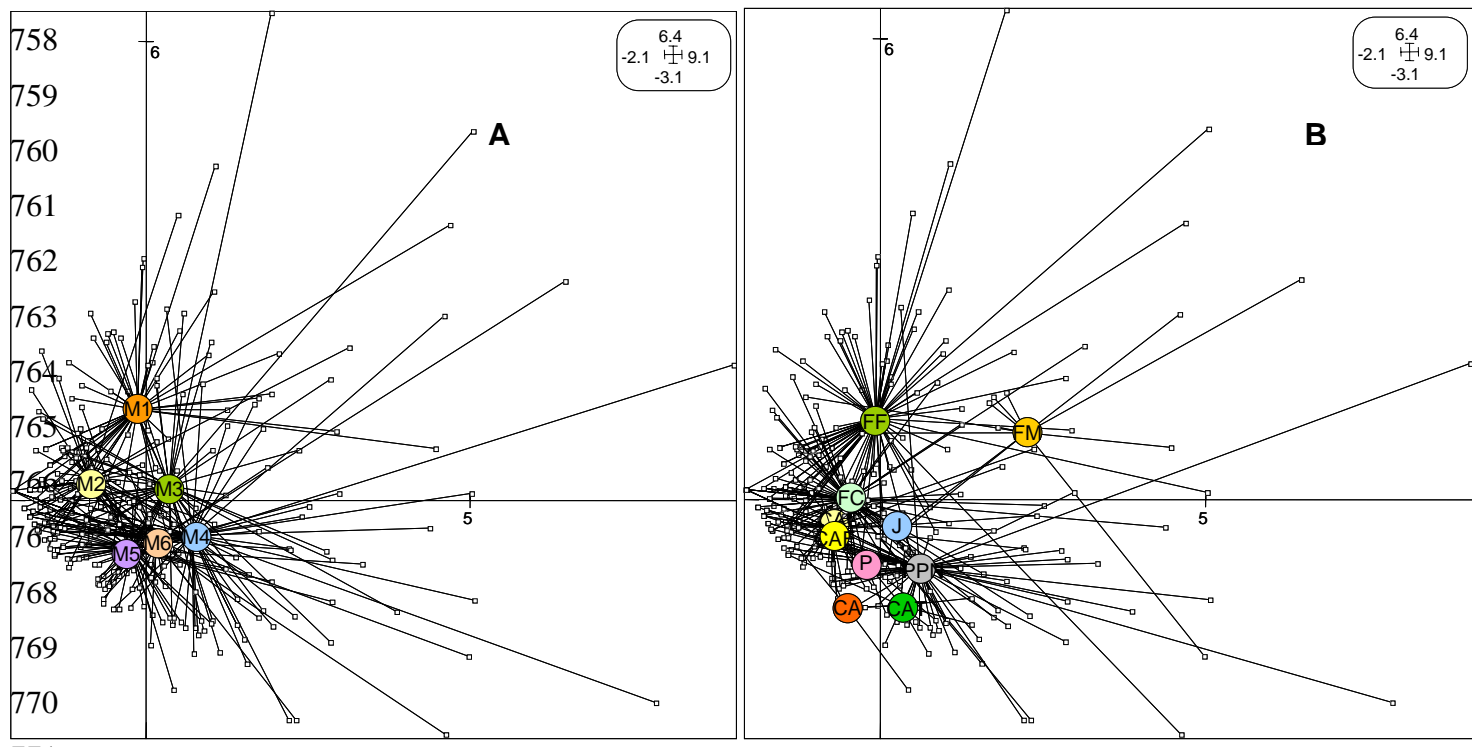

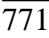

772 Figure 6A : Analyse en Composantes principales réalisée sur les données faunistiques. Ordination des six 773 774 775 fenêtres paysagères. F1 : 16.5% ; F2 : 9.1% ; M1 : forêt de feuillus, M2 : forêt de conifères, M3 : mosaïque agricole dominée par les boisements, M4 : une mosaïque agricole mixte, M5 : mosaïque agricole prairiale et M6 : mosaïque agricole céréalière. Test sur les groupes significatif (p<0.001) Figure 6B : Analyse en Composantes Principales sur les données faunistiques. Ordination des utilisations du sol. F1 : 16.5% ; F2 : 9.1% ; FF : Forêt de feuillus ; FC : Forêt de conifères ; FM : Forêt et végétation

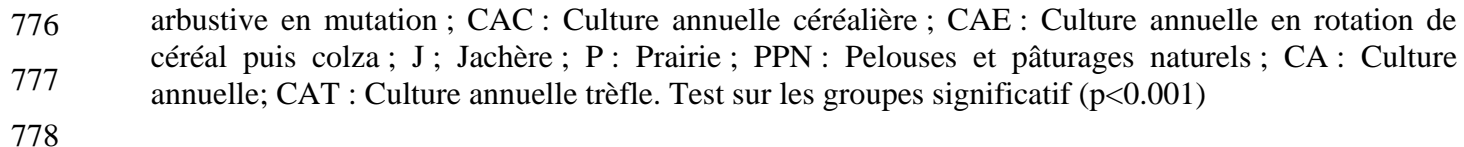

- 779
- 780
- 781
- 
- 782
- 783
- 784
- 785

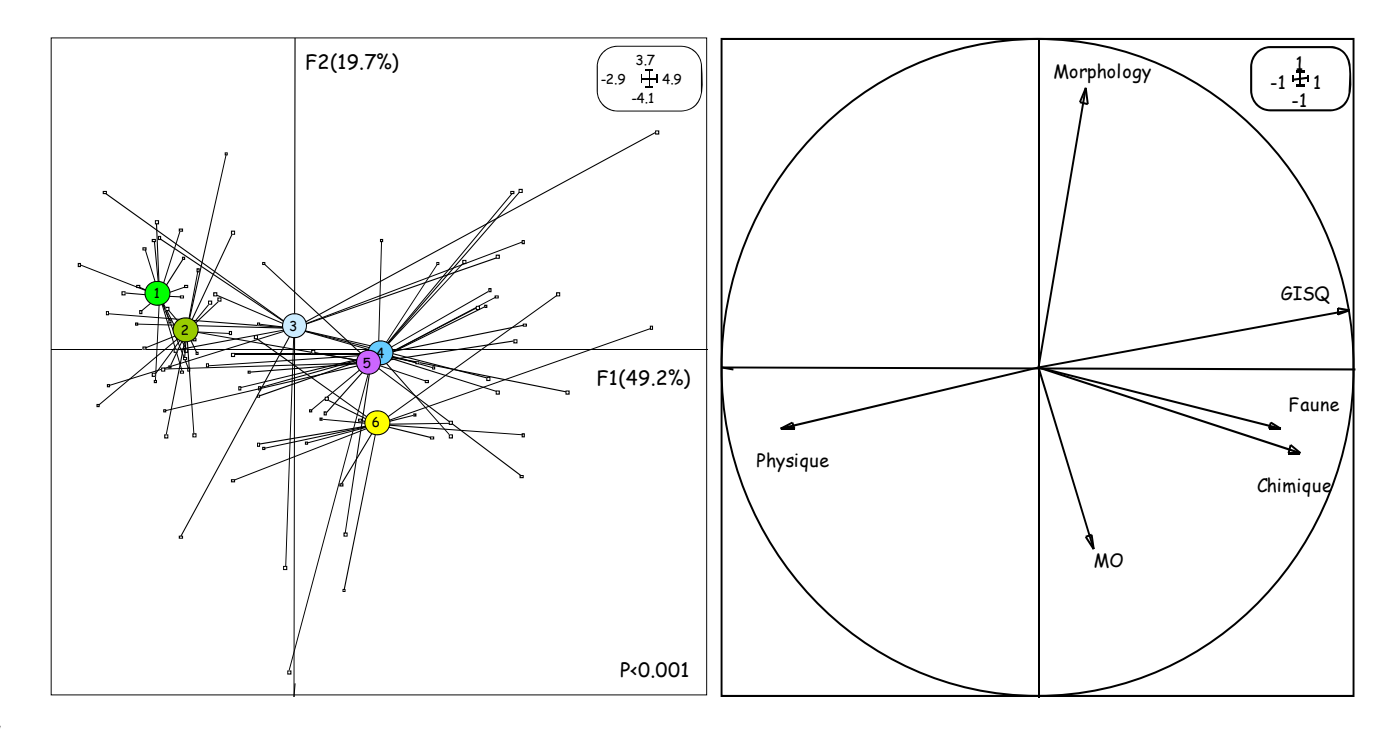

788 789 Figure 7 : Ordination des fenêtres paysagères du Morvan sur le plan factoriel décrit par les deux premiers axes d'une analyse en composantes principales réalisée sur les valeurs des sous-indicateurs et du GISQ. 1 : forêt de feuillus, 2 : forêt de conifères, 3 : mosaïque agricole dominée par les boisements, 4 : une mosaïque agricole mixte, 5 : mosaïque agricole prairiale et 6 : mosaïque agricole céréalière. Test sur les fenêtres significatif  $(p<0.001)$ .

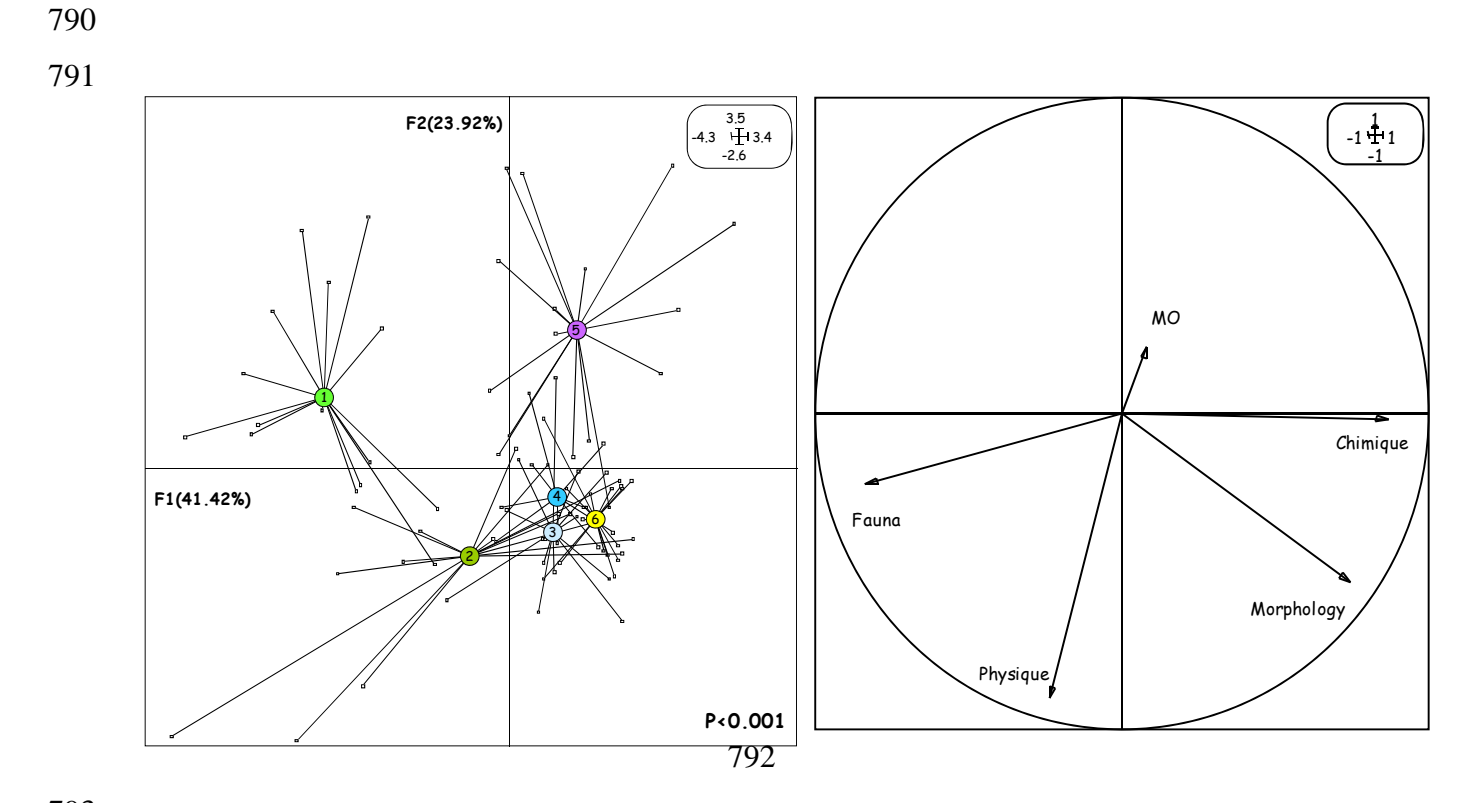

793 794 795 796 797 Figure 8 : Ordination des fenêtres paysagères en Normandie sur le plan factoriel décrit par les deux premiers axes d'une analyse en composantes principales réalisée sur les valeurs des sous-indicateurs et du GISQ. 1 : forêt de feuillus, 2 : forêt de conifères, 3 : mosaïque agricole dominée par les boisements, 4 : une mosaïque agricole mixte, 5 : mosaïque agricole prairiale et 6 : mosaïque agricole céréalière. Test sur les fenêtres significatif (p<0.001).

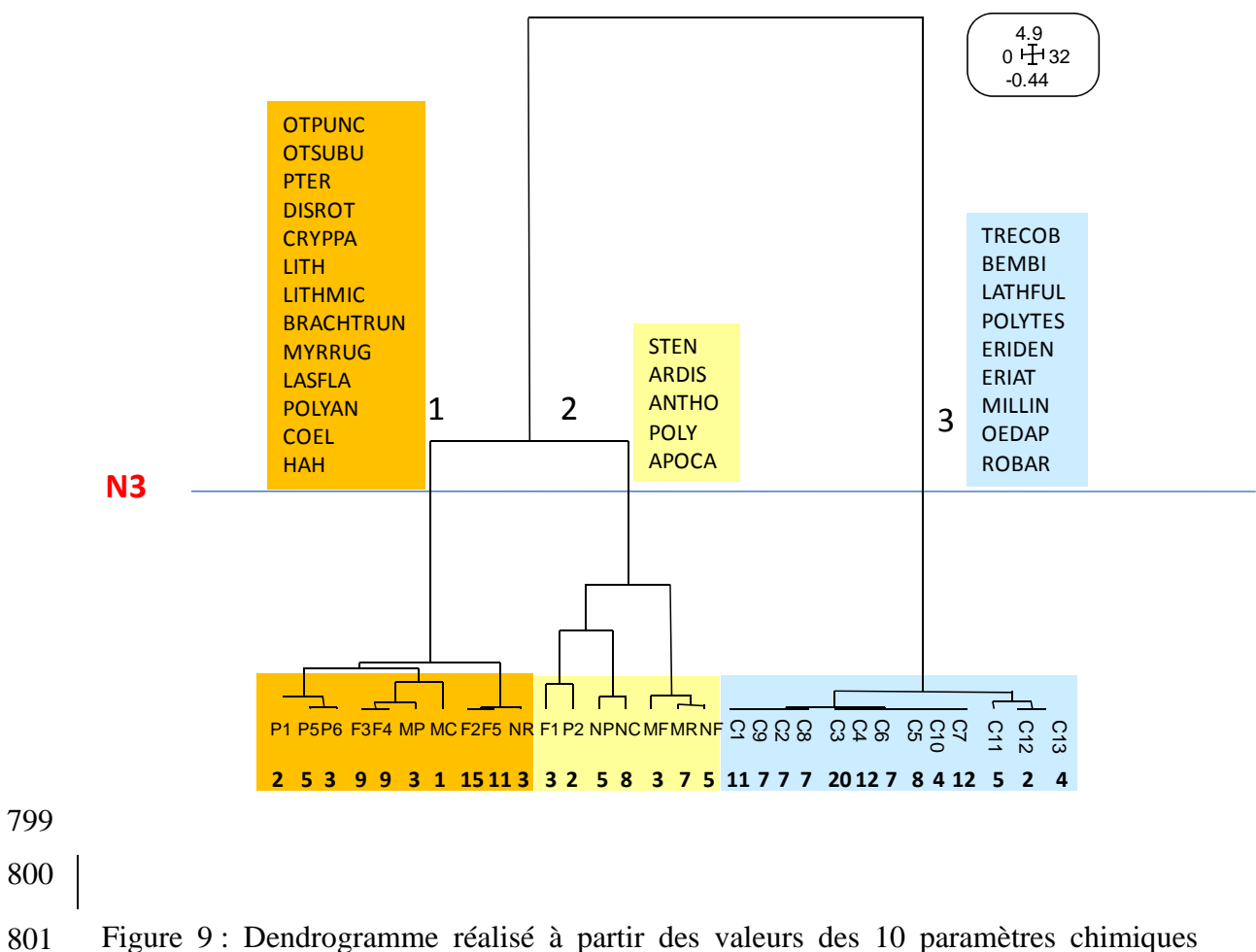

801 802 communs à tous les sites.